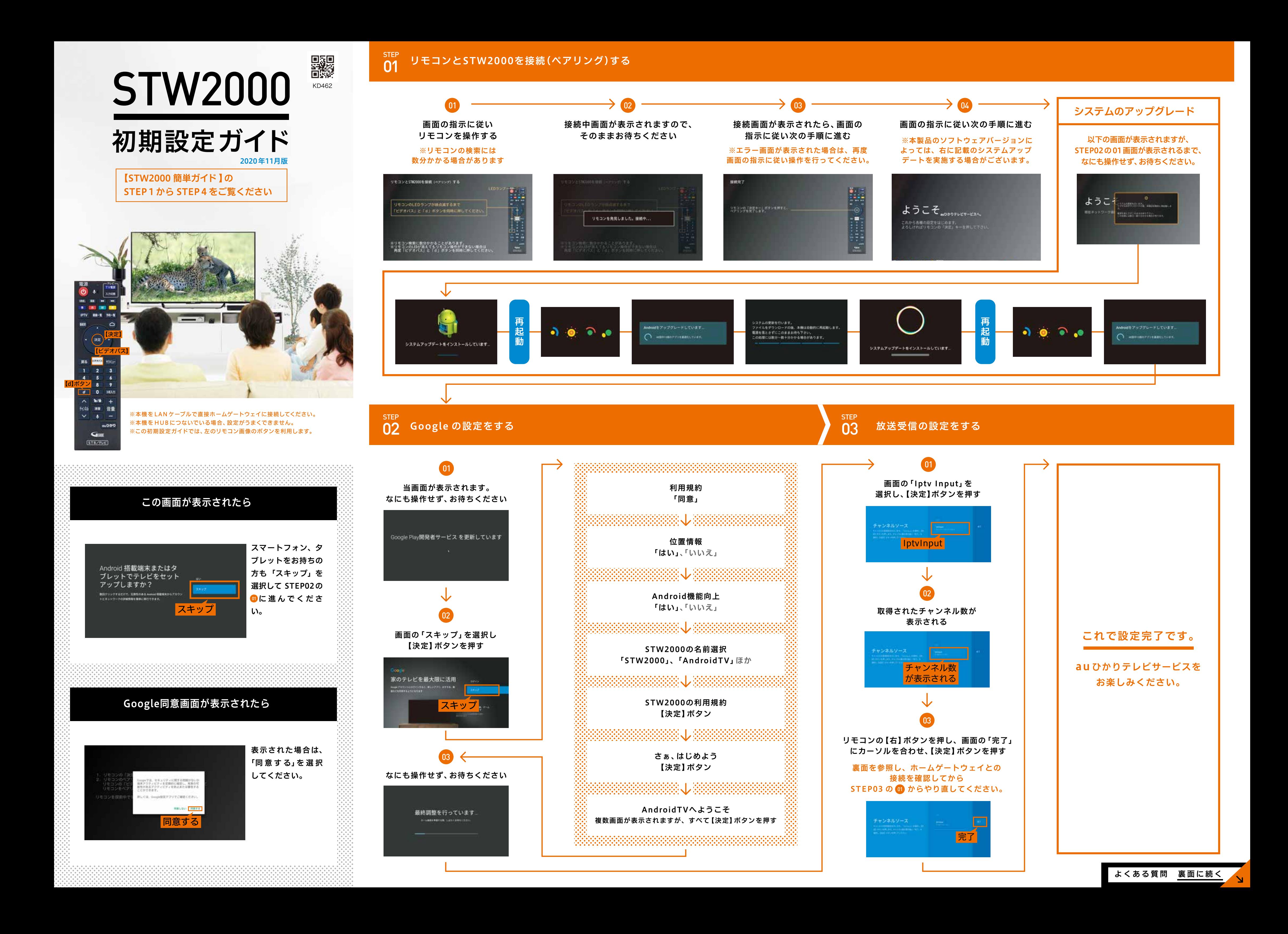

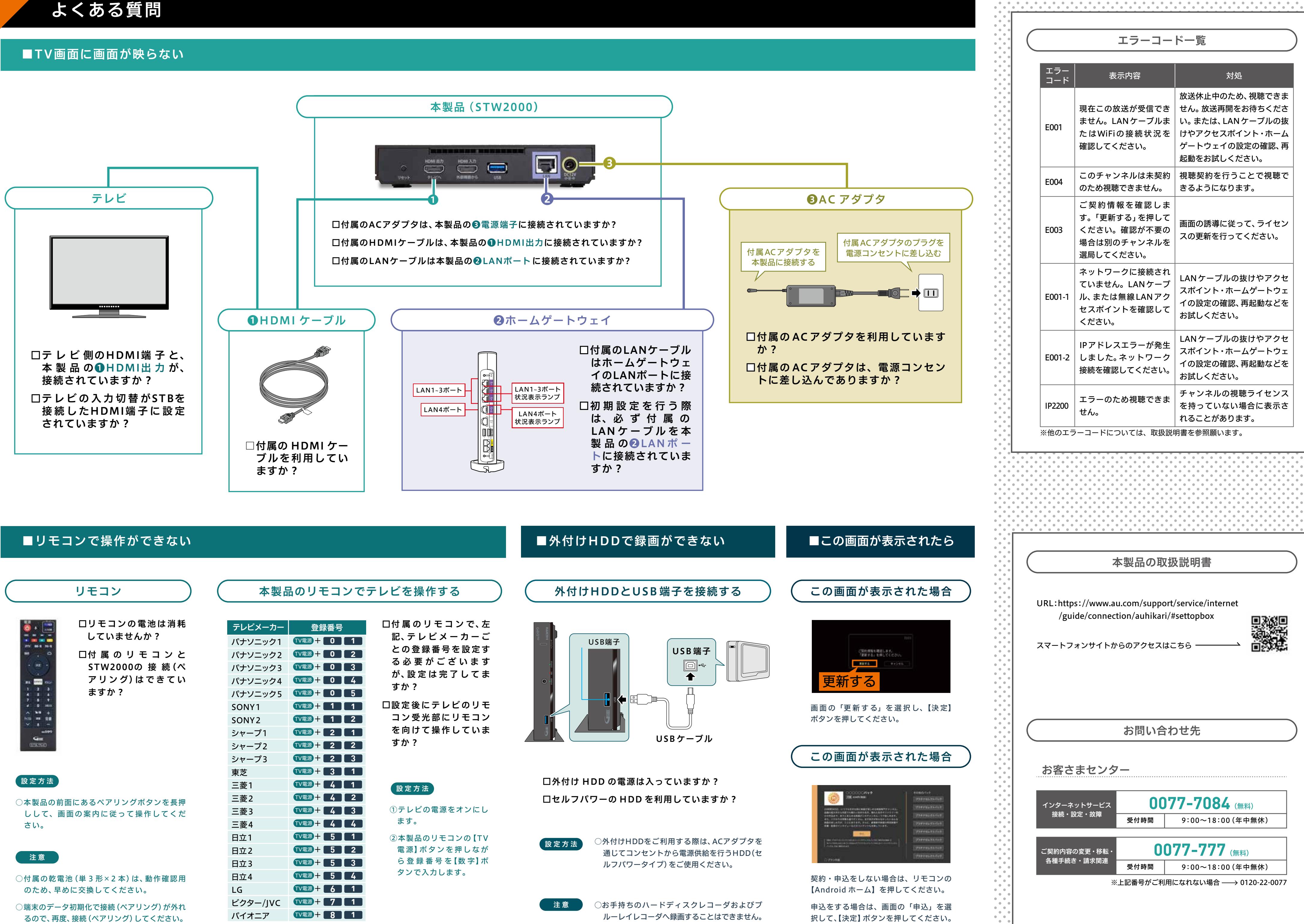

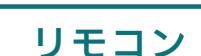

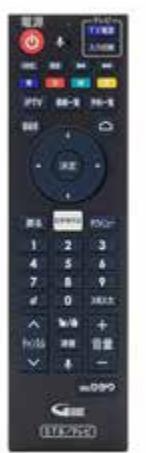

- 
- 

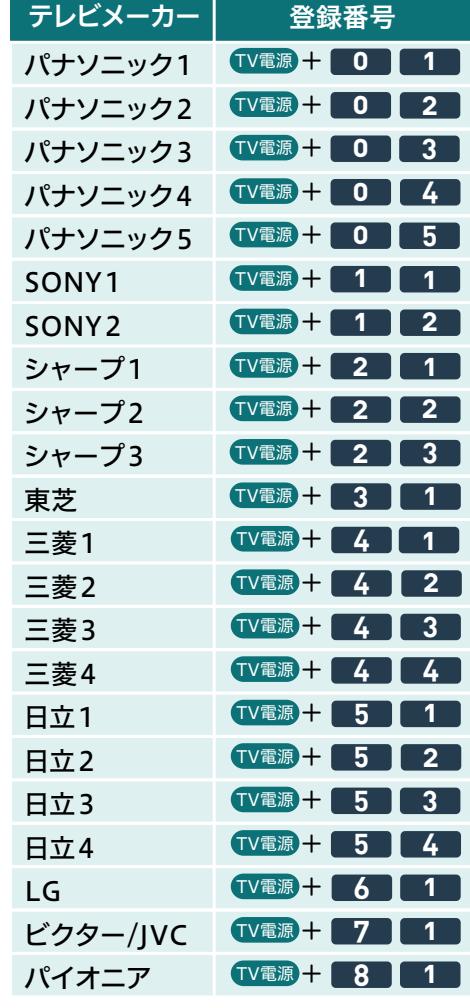

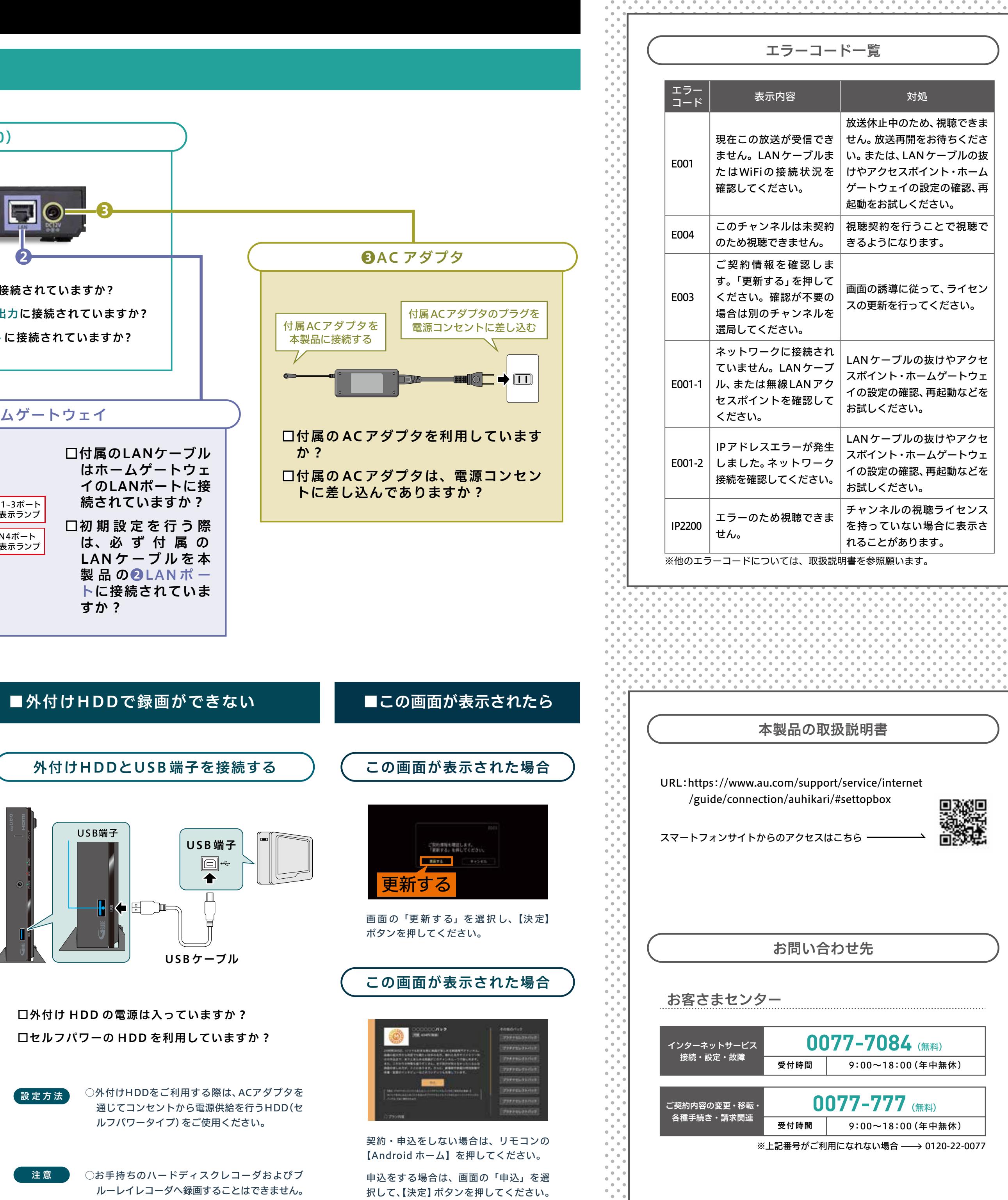

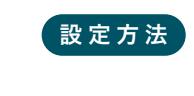

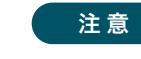